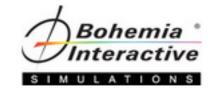

## **VBS3 Scripting**

## Level One Course

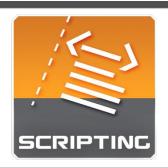

A course that gives students the ability and confidence to enhance scenarios. Students will achieve success through the creation of practical examples employed directly in the Offline Mission Editor.

**Course Topics** 

"Knowledge is a treasure, But practice is the key to it." – English Proverb

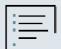

## Course Topic Information

The course will cover the following topics, but it should be noted:

 There is no guarantee that each topic will be covered depending on a variety of factors such as oversized classes, student prerequisite knowledge not being met, desired focus towards a common class goal (organization's need for conducting the class), etc;

## **Course Topics**

- 1. Specific Launcher (VBS3) Startup Options
- 2. Overview of Scripting
  - a. Purpose of scripting
  - b. Scripting Terminology
  - c. Variables
  - d. Naming Conventions
- 3. Scripting by Example
  - a. Moving Units Into/Out of Vehicles
  - b. Basic AI Control and Management
  - c. Invulnerability and Damage
  - d. Adding and Removing Unit Equipment
  - e. Changing Unit Appearance
  - f. Basic Vehicle Scripts
  - g. Triggers, Waypoints, and Conditions
  - h. Disabling UAV Detection
  - i. Attaching and Detaching Objects
- 4. More Complex Scripting through Triggers
  - a. Trigger Lists
  - b. Multiple Scripts
- 5. Debug Scripts
  - a. Developer Console for Testing
- 6. Complex Scripting Topics
  - a. Object Creation and Deletion
  - b. View Object Info
  - c. Function Calls
- 7. Scripting References
- 8. Script Troubleshooting